**УТВЕРЖДАЮ** Ректор КНИТУ-КАИ Т.Л. Алибаев

Документ подписан усиленной неквалифицированной электронной подписью Информация о владельце: ФИО: Алибаев Тимур Лазович Должность: Ректор Дата подписания: 18.07.2024 16:00:21 Уникальный ключ: 2F8D36D9AB803FA5A6CF65103FFD8F59B93594F5

#### **Положение о документированной информации КНИТУ-КАИ**

1 Назначение и область применения

Настоящее Положение определяет порядок создания, актуализации и управления документированной информацией системы менеджмента качества федерального государственного бюджетного образовательного учреждения высшего образования «Казанский национальный исследовательский технический университет им. А.Н. Туполева-КАИ» (далее - КНИТУ-КАИ, университет) в соответствии с требованиями ГОСТ Р ИСО 9001-2015 «Национальный стандарт Российской Федерации. Системы менеджмента качества. Основные положения и словарь», в том числе ГОСТ РВ 0015-002.

2 Нормативные ссылки

В настоящем Положении использованы нормативные ссылки на следующие документы:

- Федеральный закон от 29.12.2012 № 273-ФЗ «Об образовании в Российской Федерации»;

- Федеральный закон от 29.12.1994 № 77-ФЗ «Об обязательном экземпляре документов»;

**-** Федеральный закон от 06.04.2011 № 63-ФЗ «Об электронной подписи»;

- Федеральный закон от 27.07.2006 № 149-ФЗ «Об информации, информационных технологиях и о защите информации»;

- ГОСТ 2.501-2013 Межгосударственный стандарт. Единая система конструкторской документации. Правила учета и хранения;

- ГОСТ 7.32-2017 Межгосударственный стандарт. Система стандартов

по информации, библиотечному и издательскому делу. Отчет о научноисследовательской работе. Структура и правила оформления;

- ГОСТ Р 1.4-2004 Национальный стандарт Российской Федерации. Стандартизация в Российской Федерации. Стандарты организаций. Общие положения;

- ГОСТ Р 7.0.8-2013 Национальный стандарт Российской Федерации. Система стандартов по информации, библиотечному и издательскому делу. Делопроизводство и архивное дело. Термины и определения;

- ГОСТ Р 7.0.97-2016 Национальный стандарт Российской Федерации. Система стандартов по информации, библиотечному и издательскому делу. Организационно-распорядительная документация. Требования к оформлению документов;

- ГОСТ Р ИСО 9000-2015 Национальный стандарт Российской Федерации. Системы менеджмента качества. Основные положения и словарь;

- ГОСТ Р ИСО 9001-2015 Национальный стандарт Российской Федерации. Системы менеджмента качества. Требования;

- ГОСТ Р ИСО/ТО 10013-2007 Национальный стандарт Российской Федерации. Менеджмент организации. Руководство по документированию системы менеджмента качества;

- ГОСТ РВ 0015-002;

- Устав КНИТУ-КАИ;

- Инструкция по делопроизводству в КНИТУ-КАИ;

- Порядок ознакомления с документами и локальными нормативными актами КНИТУ-КАИ;

-Порядок внедрения стандартов на оборонную продукцию в КНИТУ-КАИ;

- Положение об Ученом совете КНИТУ-КАИ;

- Положение об использовании электронной подписи в КНИТУ-КАИ.

3 Термины, определения и сокращения

В настоящем Положении использованы следующие термины и определения:

Должностная инструкция - это нормативный правовой акт университета, определяющий статус, функции, права, обязанности и ответственность работника при осуществлении им деятельности по определенной должности.

Документ – материальный носитель с зафиксированной на нем в любой форме информацией в виде текста, звукозаписи, изображения и (или) их сочетания, который имеет реквизиты, позволяющие его идентифицировать, и предназначен для передачи во времени и в пространстве в целях общественного использования и хранения.

Документированная информация – зафиксированная на материальном носителе путем документирования информация с реквизитами, позволяющими определить такую информацию или в установленных законодательством Российской Федерации случаях ее материальный носитель.

Записи – протоколы совещаний, акты, и т.д.

Инструкция – это документ, содержащий свод правил, устанавливающий, разъясняющий и детально раскрывающий порядок, методики и способы выполнения действий для достижения определенного результата.

Копия документа – экземпляр документа, полностью воспроизводящий информацию подлинника документа.

Официальный документ – документ, созданный организацией, должностным лицом или гражданином, оформленный в установленном порядке.

Подлинник документа – первый или единственный экземпляр документа.

Положение – это документ, определяющий общие правила и порядок организации и выполнения работ по конкретному направлению сферы деятельности, а также их место в функциональной структуре университета, характеристики и условия применения объекта регламентации.

Положение о структурном подразделении - это организационно-правовой документ, регламентирующий порядок образования, права, обязанности, ответственность и организацию работы структурного подразделения (должностного лица, совещательного или коллегиального органа), а также его взаимодействие с другими структурными подразделениями и должностными лицами.

Порядок - это документ, определяющий последовательность целенаправленных действий для решения определенной задачи.

Правила - это документ, определяющий и/или ограничивающий возможные действия работника в различных рабочих, и/или связанных с работой ситуациях. Определяет логику действий, может содержать сроки их выполнения, последовательность, ответственность за нарушение установленных правил.

Процедура - установленный способ осуществления деятельности или процесса.

Процесс - совокупность взаимосвязанных и (или) взаимодействующих видов деятельности, использующие входы для получения намеченного результата.

Регламент - это документ, определяющий распределение ролей в рабочем процессе, последовательность действий, правила их выполнения, устанавливающий продолжительность и сроки процесса и/или его отдельных этапов.

Руководство по качеству – документ, устанавливающий требования на систему менеджмента качества организации.

Технические записи – результаты, отчеты и достаточная информация лабораторной деятельности, позволяющая идентифицировать факторы, влияющие на результат измерения и связанную с ним неопределенность измерений, а также обеспечивающая возможность повторного проведения данной лабораторной деятельности в условиях, максимально близких к первоначальным.

4

Требование – потребность или ожидание, которое установлено, обычно предполагается или является обязательным.

В настоящем Положении использованы следующие сокращения:

В – идентификатор для обозначения принадлежности документа в части выполнения требований ГОСТ РВ 0015-002;

ДИ – должностная инструкция;

И – инструкция;

ОРК – Отдел развития карьеры Управления организации приема абитуриентов и развития карьеры КНИТУ-КАИ;

П – положение/порядок/правила;

Проректор по АОиР – проректор по административному обеспечению и развитию КНИТУ-КАИ;

Проректор по ОД – проректор по образовательной деятельности КНИТУ-КАИ;

Проректор по ЭиФ – проректор по экономике и финансам КНИТУ-КАИ;

ПСП – положение о структурном подразделении;

Р – регламент;

РК – руководство по качеству;

СМК – система менеджмента качества;

СЭД – система электронного документооборота «Directum»;

ТЗ – техническое задание;

ТТЗ – тактико-техническое задание;

УДиК – Управление делопроизводства и контроля КНИТУ-КАИ;

УК – Управление кадров КНИТУ-КАИ;

УНИР – Управление научно-исследовательский работ КНИТУ-КАИ;

УОПАРК - Управление организации приема абитуриентов и развития карьеры КНИТУ-КАИ;

УПБУиВА – Управление планирования, бухгалтерского учета и внутреннего аудита КНИТУ-КАИ;

ЦУК – Центр управления качеством КНИТУ-КАИ;

ЮУ – Юридическое управление КНИТУ-КАИ.

4 Требования к содержанию, оформлению и управлению документированной информацией СМК

4.1 Общие положения

Система менеджмента качества университета включает в себя внешнюю и внутреннюю документированную информацию.

4.1.1 Управление внешней документированной информацией

4.1.1.1 Управление внешней документированной информацией в университете осуществляется согласно действующей Инструкции по делопроизводству КНИТУ-КАИ.

4.1.1.2 Порядок управления ТЗ (ТТЗ) осуществляется с учетом внешней документированной информации, а также конкретизируется во внутренней документированной информации с учетом специфики и видов работ в структурных подразделениях университета.

4.1.1.3 При выполнении работ по государственному оборонному заказу управление внешней документированной информацией осуществляется с учетом требований Порядка внедрения стандартов на оборонную продукцию в КНИТУ-КАИ.

4.1.2 Управление внутренней документированной информацией

Внутренняя документированная информация включает в себя:

1) политику и цели университета;

2) руководство по качеству (при необходимости в соответствие с ГОСТ);

3) положения (порядок, правила, регламент) по видам деятельности;

4) инструкции;

5) положения о структурных подразделениях, должностные инструкции;

6) типовые формы документированной информации, записи, технические записи.

4.1.2.1 Разработка политики и целей университета отражает основные направления деятельности, намерения и подходы, обязательства руководства в области обеспечения качества продукции, проведения испытаний, оказания

услуг с учетом требований заинтересованных сторон.

Как правило, политика и цели в области качества университета актуализируются ежегодно и утверждается приказом ректора. Доведение политики и целей в области качества до работников университета осуществляется в соответствии с Порядком ознакомления с документами и локальными нормативными актами КНИТУ-КАИ. Ежегодно с учетом целей в области качества университета структурные подразделения разрабатывают цели в области качества.

4.1.2.2 При разработке РК учитываются требования законов и других нормативных правовых актов, межгосударственных и национальных стандартов.

4.1.2.3 Порядок управления типовыми формами документированной информации, записями, техническими записями осуществляется с учетом внешней документированной информации, а также конкретизируется во внутренней документированной информации с учетом специфики и видов работ в структурных подразделениях университета.

4.2 Общие требования к оформлению текста, идентификация и реквизиты внутренней документированной информации (далее – документированная информация)

4.2.1 Общие требования к документированной информации СМК.

Проект документа печатается с использованием средств компьютерной техники на листах бумаги формата А4 (210×297 мм), при этом используется гарнитура шрифта Times New Roman, размером 14 (исключение таблицы размер 12). Текст документа печатается через 1-1,5 межстрочный интервал. Абзацный отступ равен 1,25 см. Размеры полей: левое – 3 см, правое – 1 см, верхнее, нижнее  $-2$  см.

4.2.2 При создании документов на двух и более страницах вторую и последующие страницы нумеруют. Номера страниц проставляются в центре

верхней части документа на расстоянии не менее 1,25 см от верхнего края листа.

4.2.3 Работниками ЦУК присваивается идентификационный код для отражения принадлежности статуса и вида документированной информации.

Текст печатается шрифтом Times New Roman, размером 10. Положение от верхнего/нижнего края до верхнего/нижнего колонтитула составляет 1,25 см.

С помощью идентификационных кодов совокупность документированной информации связывается в единую систему по признакам происхождения, назначения, вида и сферы деятельности, единых требований к их оформлению (рисунок 1).

Идентификационные коды документированной информации используются при ссылках на них.

Идентификационный код и номер версии документированной информации в обязательном порядке указываются на каждом листе документированной информации.

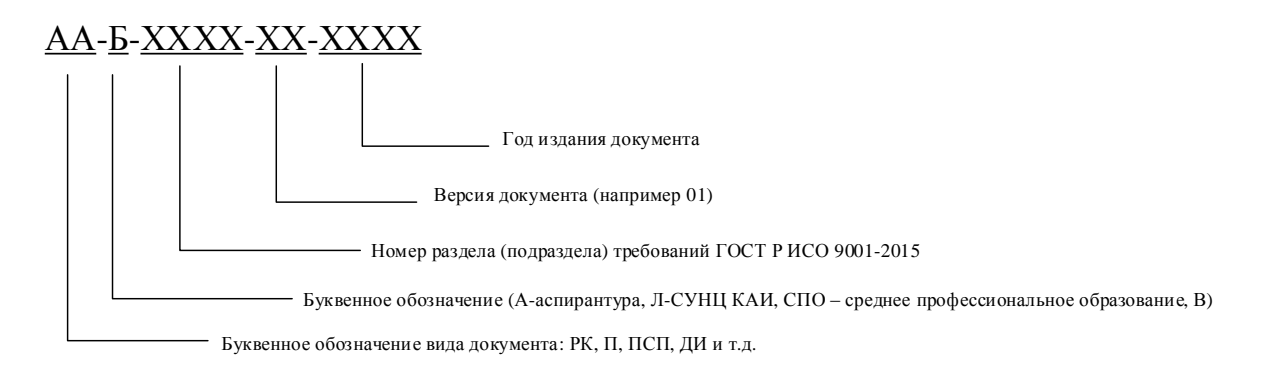

Рисунок 1 – Идентификационный код документированной информации и расшифровка составляющих его частей

4.2.4 Оформление документированной информации, в соответствии с настоящим Положением, включает в себя:

– разработку реквизитов;

 приведение документа в соответствие с требованиями СМК к структуре содержания;

форматирование текста документа;

8

 графическое описание процедур, описываемых документом (при необходимости).

4.3 Требования к структуре и порядку согласования положения/порядка/правил/регламента

4.3.1 Структура положения/порядка/правил/регламента (далее – документ) включает в себя следующие составляющие:

- назначение и область применения (раздел 1);

- нормативные ссылки (раздел 2);

-термины, определения и сокращения (раздел 3);

- содержательная часть (раздел 4 (общее название раздела), 4.1 Общие положения, 4.2, …);

- заключительные положения (раздел 5);

- приложения (если имеются, например, Приложение А);

- лист ознакомления.

4.3.2 Документ, регламентирующий образовательную или научную деятельности, принимается решением Ученого совета (после рассмотрения комиссии Ученого совета по виду деятельности в соответствии с Положением об Ученом совете КНИТУ-КАИ).

4.3.3 Вторая и последующие страницы документа оформляются в соответствии с формой, приведенной в Приложении А.

4.3.4 Лист ознакомления оформляется в соответствии с формой, приведенной в Приложении Б.

4.3.5 Разработанный документ проходит электронное согласование в системе электронного документооборота КНИТУ-КАИ (СЭД). Процедура работы с документом приведена в Приложении В. Сроки рассмотрения и согласования документа установлены в СЭД.

Документы, перечисленные в п.4.3.2 настоящего Положения, рассматриваются на комиссии Ученого совета по виду деятельности только после согласования через СЭД.

4.3.6 Контроль за процессом согласования документа осуществляется разработчиком.

4.3.7 Согласованный документ вводится в действие приказом ректора или уполномоченного им лица, согласно разработанному маршруту в СЭД.

4.3.8 Оригинал документа хранится в электронном виде в СЭД.

4.4. Требования к структуре и порядку согласования инструкции

4.4.1 Структура инструкции:

- 1 Общие положения
- 2 Обязанности (основные функции)
- 3 Полномочия
- 4 Ответственность
- 5 Заключительные положения

Лист ознакомления

4.4.2 Разработанная инструкция направляется для согласования по разработанному маршруту в СЭД. Процедура по загрузке инструкции приведена в Приложении В.

4.4.3 Согласованная инструкция вводится в действие приказом ректора или уполномоченного им лица, согласно разработанному маршруту в СЭД.

4.4.4 Оригинал инструкции хранится в электронном виде в СЭД.

4.5 Требования к структуре и порядку согласования положения о структурном подразделении

4.5.1 Разработчиком положения о структурном подразделении (далее - ПСП) является руководитель структурного подразделения.

4.5.2 Структура положения о структурном подразделении:

- 1 Общие положения.

- 2 Назначение

- 3 Основные задачи и функции

- 4 Полномочия

- 5 Ответственность

- 6 Взаимодействие со структурными подразделениями университета

- Лист ознакомления.

4.5.3 Для структурных подразделений, входящих в состав другого структурного подразделения, например, отдела в состав управления, отдельного ПСП не требуется (только по усмотрению руководителя структурного подразделения).

4.5.4 Требования к оформлению ПСП соответствуют требованиям подраздела 4.1 настоящего Положения.

4.5.5 Структура ПСП:

1 Общие положения.

В этом разделе содержится следующая информация:

область применения;

 перечень руководящих, нормативных, локальных документов, которыми руководствуется структурное подразделение.

2 Назначение.

Основное назначение устанавливается исходя из цели и направлений деятельности структурного подразделения.

3 Основные задачи и функции.

В этом разделе четко формируются функции структурного подразделения, необходимые для реализации возложенных на него задач. При этом следует тщательно разграничить функции между различными структурными подразделениями, чтобы исключить дублирование в работе, а также не допустить не включения каких-либо функций в положения о структурных подразделениях. При перечислении функций указываются, какие вопросы структурное подразделение решает самостоятельно, а в решении каких вопросов лишь принимает участие.

4 Полномочия.

В этом разделе определяются права структурного подразделения, необходимые для реализации возложенных на него задач (не повторяя при этом функции структурного подразделения).

5 Ответственность.

В этом разделе устанавливается ответственность руководителя и работников за своевременное и качественное выполнение всех закрепленных за структурным подразделением функций, рациональную организацию труда.

Указывается, что руководитель структурного подразделения несет ответственность за деятельность всего подразделения в целом, и конкретно излагаются существенные виды ответственности руководителя, в т.ч.:

 за выполнение возложенных на структурное подразделение задач и функций;

 за качественность и своевременность выполнения поручений ректора, проректоров;

за правильность и полноту использования предоставленных прав;

 за своевременную подготовку проектов должностных инструкций, внесение изменений и дополнений в должностные инструкции работников своего подразделения и передачу их в УК;

 за своевременную разработку и актуализацию Положения о курируемом структурном подразделении;

 за своевременное и правильное выполнение требований документации, приведенной в положении.

6 Взаимодействие со структурными подразделениями университета.

Этот раздел регламентирует взаимоотношения и информационные связи структурного подразделения в процессе осуществления им своих функций. Здесь определяется порядок получения и выдачи документов и информации, указываются структурные подразделения (должностные лица), от которых поступает или кому передается информация. При составлении данного раздела учитываются имеющиеся положения о взаимосвязанных подразделениях в целях обеспечения идентичности в них порядка.

4.5.6 Для обособленных структурных подразделений по согласованию с проректором по ЭиФ и проректором по АОиР положение о структурном подразделении может включать дополнительные разделы, конкретизирующие или расширяющие сферу деятельности структурного подразделения.

4.5.7 ПСП утверждается в соответствии с Уставом КНИТУ-КАИ. Положения об образовательных и научно-исследовательских подразделениях, о кафедрах и других структурных подразделениях, обеспечивающих практическую подготовку обучающихся, создаваемых на базе иных организаций, осуществляющих деятельность по профилю соответствующей образовательной программы, о кафедрах, осуществляющих образовательную деятельность, создаваемых в научных организациях и иных организациях, осуществляющих научную (научно-исследовательскую) и (или) научнотехническую деятельность, а также о филиалах и представительствах утверждаются Ученым советов университета.

4.5.8 ПСП не указанные в пункте 4.5.7 настоящего Положения утверждаются ректором университета.

4.5.9 Разработанное ПСП проходит электронное согласование в системе электронного документооборота КНИТУ-КАИ (СЭД). Процедура работы с ПСП в СЭД приведена в Приложении Г.

ПСП в обязательном порядке согласуется с Юридическим управлением, Управлением планирования, бухгалтерского учета и внутреннего аудита/Управлением научно-исследовательских работ – для структурных подразделений, осуществляющих научную деятельность, проректором по экономике и финансам, с курирующим проректором, с руководителями взаимодействующих структурных подразделений, при необходимости. Сроки рассмотрения и согласования ПСП установлены в СЭД.

4.5.10 Функция проверки ПСП на предмет соответствия действующей системы менеджмента качества университета возлагается на ЦУК.

4.5.11 Утвержденное ПСП (подписанное электронной подписью) хранится в СЭД, а также на бумажном носителе в структурном подразделении.

Руководитель структурного подразделения несет ответственность за ознакомление под роспись всех работников при приеме на работу с содержанием ПСП.

4.5.12 При внесении изменений в ПСП руководитель структурного подразделения организует работу по ознакомлению с актуальной версией в течение 10 рабочих дней, если иное не установлено Федеральными законами, локальными нормативными актами, распорядительными документами университета.

4.6 Требования к структуре и порядку согласования должностной инструкции

4.6.1 Должностная инструкция разрабатывается руководителем структурного подразделения на должности согласно действующему штатному расписанию в университете. При разработке должностной инструкции необходимо руководствоваться Едиными квалификационными справочниками должностей руководителей, специалистов и других служащих, профессиональными стандартами.

4.6.2 Должностная инструкция оформляется в одном экземпляре.

Должностная инструкция имеет нижний колонтитул, представленный на рисунке 2.

ДИ-0000-01-2022

Рисунок 2 – Нижний колонтитул должностной инструкции

Буквенно-цифровой код колонтитула означает:

ДИ – 0000 – 01-2022 ∟ ∟ ∟ ∟ 1 2 3 4 1 - аббревиатура «должностная инструкция» - ДИ; 2 - код структурного подразделения университета; 3 - версия документа; 4 - год разработки.

4.6.3 В университете устанавливается следующая структура должностной инструкции:

- 1 Общие положения
- 2 Должностные обязанности (основные задачи)
- 3 Полномочия
- 4 Ответственность
- 5 Заключительные положения
- Лист ознакомления

4.6.4 Требования к оформлению ДИ соответствуют требованиям подраздела 4.1 настоящего Положения.

4.6.5 Разработанная ДИ проходит электронное согласование в системе электронного документооборота КНИТУ-КАИ (СЭД). Процедура работы с ДИ в СЭД приведена в Приложении Д. Сроки рассмотрения и согласования ДИ установлены в СЭД.

4.6.6 Функция проверки ДИ на предмет соответствия действующей системы менеджмента качества университета возлагается на ЦУК.

4.6.7 Фактом ознакомления с должностной инструкцией является подпись работника в Листе ознакомления Приложение Б. Руководитель структурного подразделения несет ответственность за наличие актуальных должностных инструкций согласно действующему штатному расписанию.

Утвержденная ДИ (подписанная электронной подписью) хранится в СЭД и в УК на бумажном носителе с заполненным листом ознакомления. Начальник УК несет ответственность за организацию работы по ознакомлению под роспись работников при приеме на работу с содержанием ДИ.

4.6.8 При внесении изменений в ДИ руководитель структурного подразделения организует работу по ознакомлению с актуальной версией в течение 10 рабочих дней, если иное не установлено Федеральными законами Российской Федерации, локальными нормативными актами, распорядительными документами университета.

4.7 Управление внутренней документированной информацией

4.7.1 Документированная информация университета подвергается анализу и одобрению с точки зрения пригодности и адекватности не реже чем один раз в 5 лет.

4.7.2 Управление документированной информацией в университете предусматривает:

- распределение, обеспечение ее доступности и поиска согласно утверждённой процессной модели, руководствуясь Приказом о распределении полномочий и иными распорядительными документами университета;

- хранение и защиту в СЭД в рамках требований настоящего Положения;

- управление изменениями с учетом действующего законодательства Российской Федерации, решений аппаратного совещания проректоров университета и руководителей учебных подразделений, Ученого совета университета, изменений в организационной структуре, выявленных несоответствий по результатам внутренних и внешних проверок и в иных случаях, согласованных с руководством университета.

- соблюдение сроков хранения и порядка уничтожения согласно действующей Инструкции по делопроизводству КНИТУ-КАИ.

4.7.3 С целью оценки соответствия документированной информации действующему законодательству Российской Федерации, потребностям университета и подготовки предложений по их изменению или пересмотру разработчик документированной информации проводит проверку и анализ документов на актуальность не реже одного раза в год (при необходимости 2 раза в год), до конца текущего календарного года.

4.7.4 Образец оформления внесения изменений в документированную информацию, утвержденную решением Ученого совета, представлен в Приложении Е.

4.7.5 Процедура актуализации документированной информации осуществляется в соответствие с Приложениями В, Г, Д.

4.8 Управление документированной информацией в части выполнения требований ГОСТ РВ 0015-002

Согласование, внесение изменений и дополнений в документированную информацию в части выполнения требований ГОСТ РВ 0015-002 осуществляется посредством СЭД с использованием функции «Задача». Согласованная документированная информация утверждается на бумажном носителе. Оригинал хранится в ЦУК. Срок хранения документированной информации в части выполнения требований ГОСТ РВ 0015-002 составляет не менее трех лет после замены новыми.

4.9 Требования к оформлению приложений

4.9.1 Материал, дополняющий документированную информацию, оформляют в виде приложений. В приложениях целесообразно приводить формы документов (по возможности в натуральную величину), блок-схемы процессов, диаграммы, карты, графики и т.д., наглядно иллюстрирующие различные виды деятельности. При необходимости размещения их на одной странице допускается использовать уменьшенный размер шрифта.

4.9.2 По статусу приложения могут быть обязательными, рекомендуемыми или справочными. Приложения обозначают прописными буквами русского алфавита, начиная с А (за исключением букв Ё, З, Й, О, Ч, Ь, Ы, Ъ), которые приводят после слова «Приложение». Если в документе одно приложение, то ему присваивается обозначение «А».

4.9.3 Каждое приложение начинают с новой страницы. При этом в верхней части страницы, справа, приводят слово «Приложение», записанное строчными буквами, начиная с прописной, и обозначение приложения. Содержание приложения указывают в его заголовке, который располагают симметрично относительно текста, приводят в виде отдельной строки (или строк), печатают строчными буквами, начиная с прописной, и выделяют полужирным шрифтом. Приложения с остальной частью документа имеют сквозную нумерацию страниц.

4.9.4 В тексте документированной информации даются ссылки на все приложения, при этом статус приложения не указывают. Приложения располагают в порядке ссылок на них в тексте документа и излагают в соответствии с требованиями к изложению документа.

#### 4.10 Порядок ознакомления с документированной информацией

Ознакомление с документированной информацией в рамках действующей СМК университета осуществляется руководителем структурного подразделения или уполномоченным им лицом в соответствии с актуальным Порядком ознакомления с документами и локальными нормативными актами КНИТУ-КАИ.

#### 5 Заключительные положения

Настоящее Положение, а также изменения и дополнения к нему утверждаются приказом ректора университета.

Образец оформления второго и последующего листов документа

1 Назначение и область применения

2 Нормативные ссылки

…

…

…

3 Термины, определения и сокращения

 4 Содержательная часть (раздел 4 (общее название раздела), 4.1 Общие положения,  $4.2, ...);$ 

5 Заключительные положения

В содержательной части документа обязательно должны быть представлены следующие сведения:

- подробное описание вида деятельности (процессы, этапы, шаги, действия);

- документация, сопровождающая каждый процесс (этапы, шаги, действия) вида деятельности;

- продолжительность каждого процесса (этапы, шаги, действия);

- ответственный за процесс (этапы, шаги, действия);

- ответственность исполнителя за несоблюдение сроков выполнения процесса (этапы, шаги, действия) или обоснование такого несоблюдения вследствие обстоятельств, не зависящих от исполнителя;

Необходимость других сведений определяется разработчиком в зависимости от специфики вида деятельности.

### Лист ознакомления

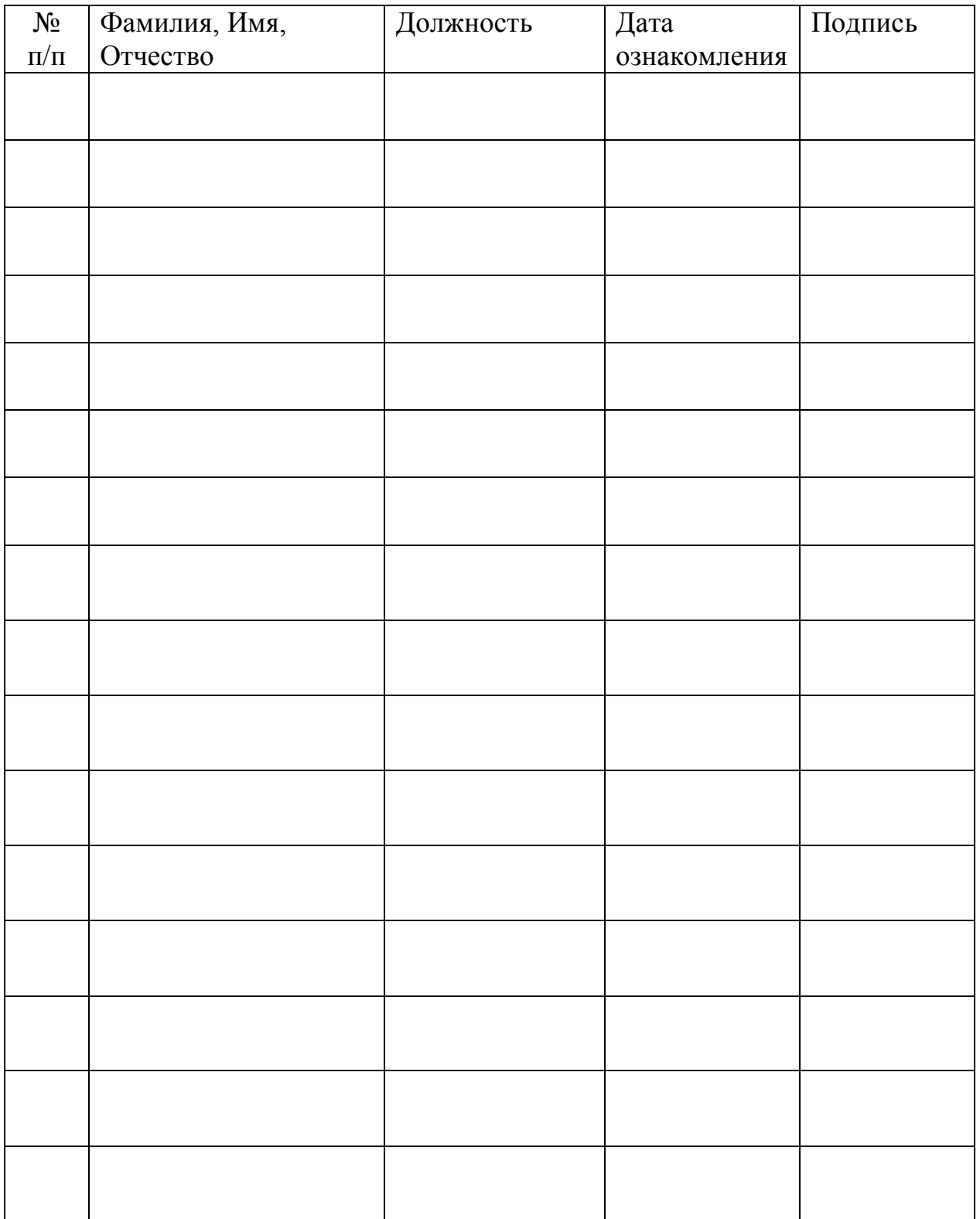

# Процедура по электронному согласованию документированной информации в СЭД «Directum»

1. В проводнике системы открыть папку **Избранное**

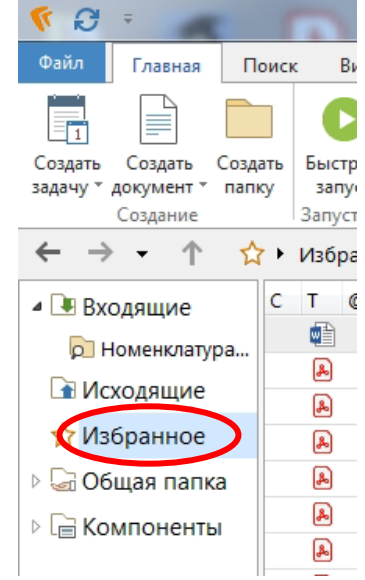

2. Выбрать пункт главного меню **Создать документ**, затем **Создать документ из файла**

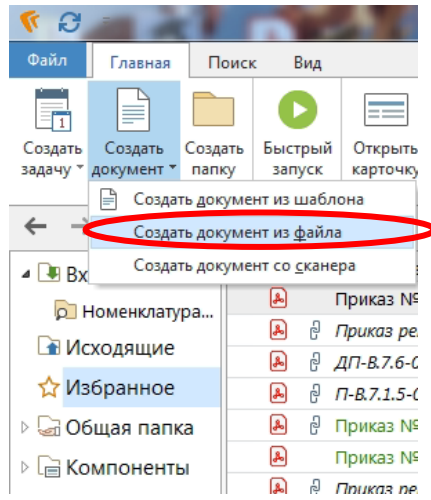

3. В окне **Создание документа из файла** в поле **Вид документа** необходимо написать **Положение** и нажать на клавишу ENTER

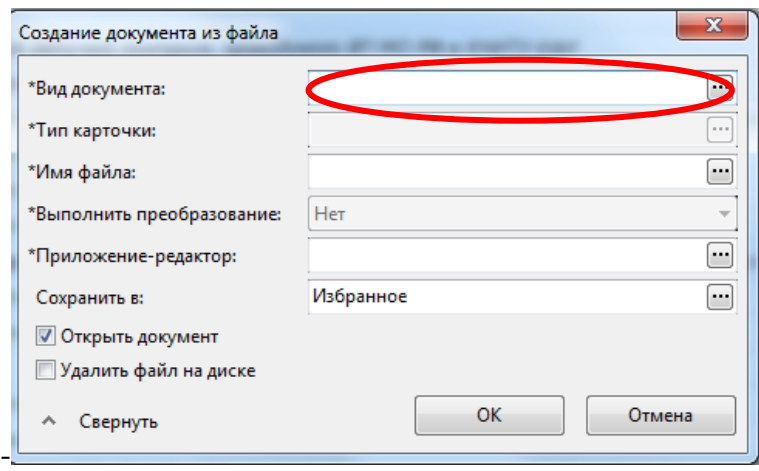

4. В окне **Виды документов** выбрать из предложенного списка

# **Положение**

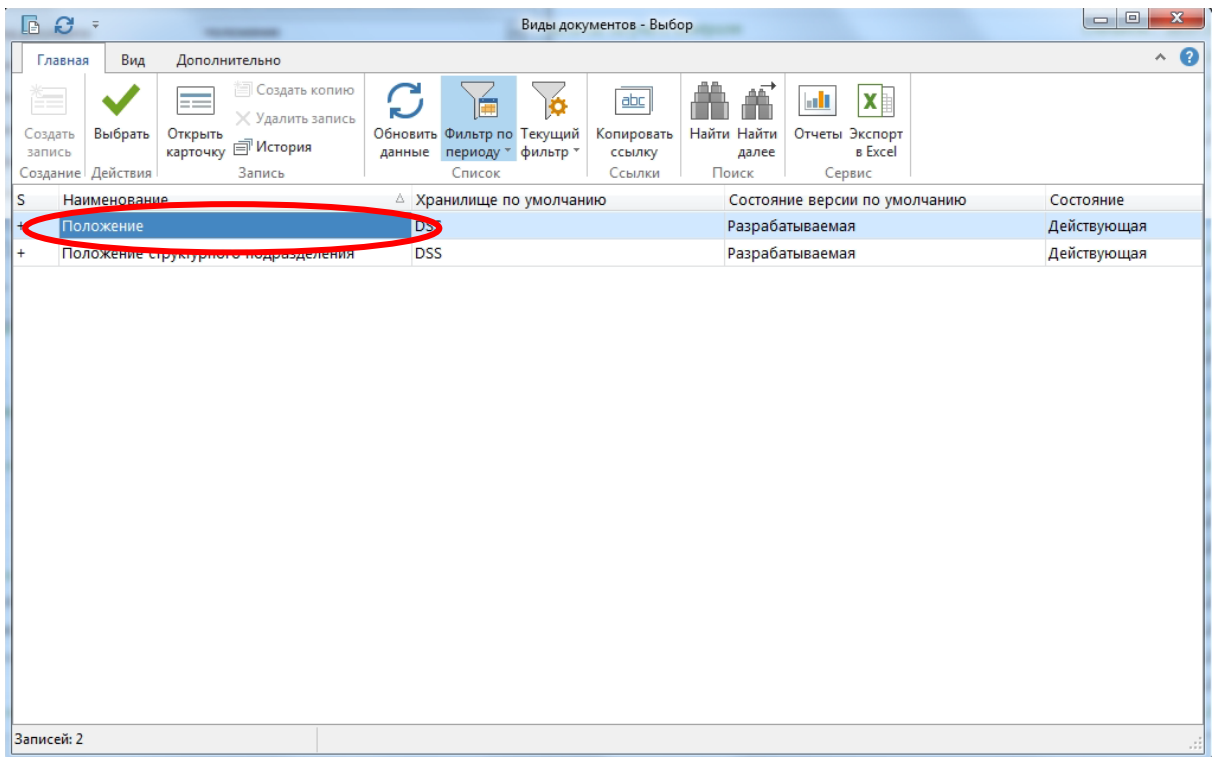

5.В поле **Имя файла** загрузить документ в формате Word

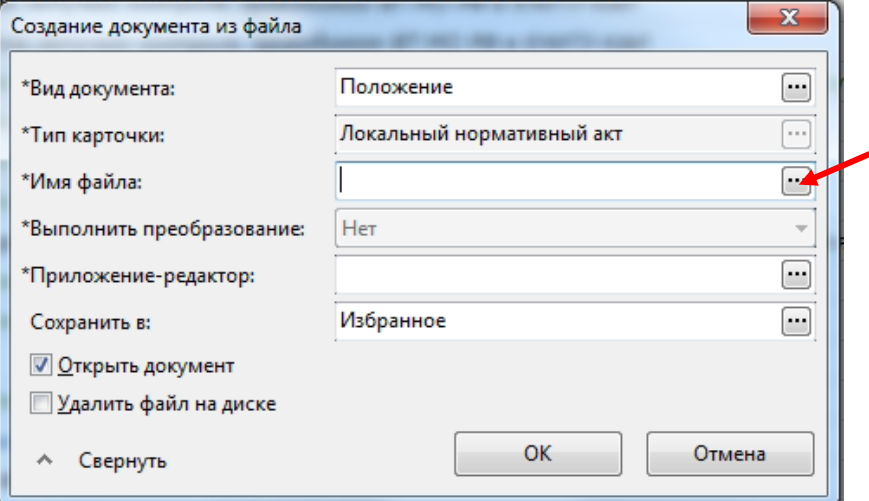

23

6. После заполнения всех полей нажать **ОК**

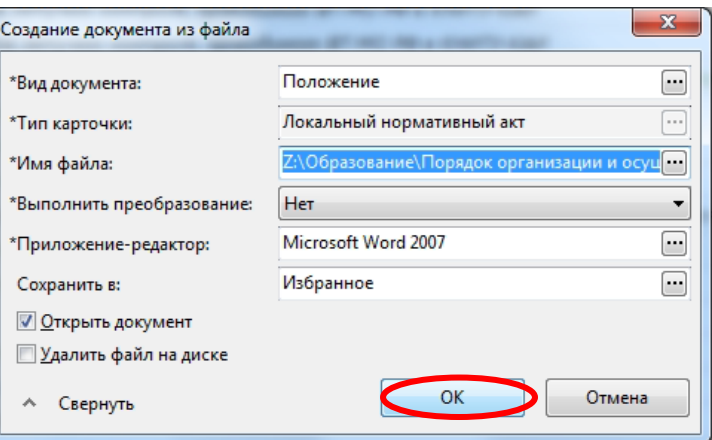

7. В окне **Локальный нормативный акт** во вкладке «**Основное**»:

o **Наименование** необходимо написать полное наименование документированной информации (Положение/Порядок/Правила/Регламент/Инструкция о \_\_\_\_\_\_\_\_\_\_\_ КНИТУ-КАИ);

o **Вид** и **Дата** заполняются автоматически;

o **Кодировка документа с указанием года** необходимо заполнить по

следующему образцу:

П/ Р/И/РК-(номер пункта стандарта ГОСТ Р ИСО 9001-2015)-(номер версии документа)-(год

утверждения)

o **Курирующий проректор** необходимо прописать ФИО проректора, курирующего Ваше структурное подразделение;

o **Утверждающий** ФИО ректора/проректора;

o **Разработчик** ФИО руководителя/заместителя руководителя структурного подразделения.

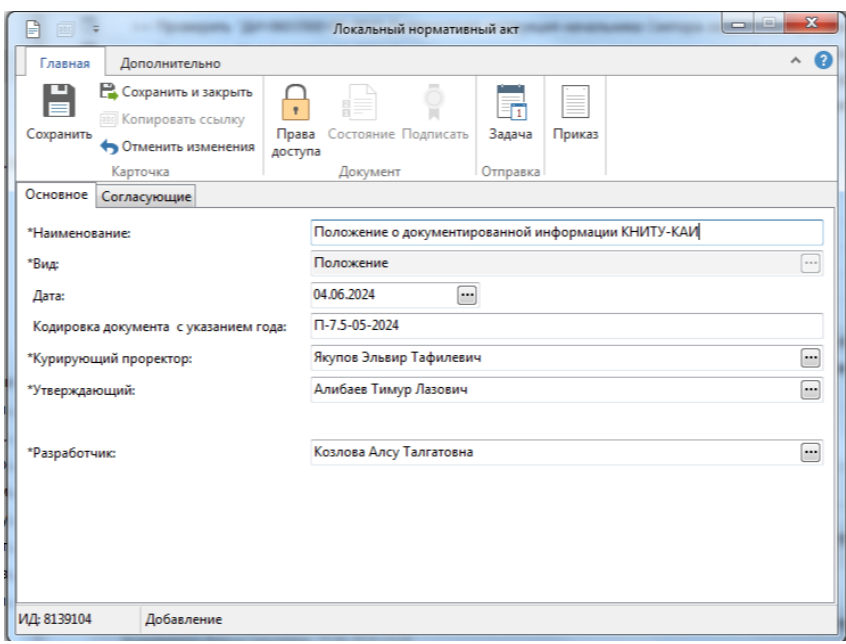

8. Во вкладке «**Согласующие»** в поле «**Согласующие ЛНА**» необходимо добавить ФИО руководителей структурных подразделений, согласующие документированную информацию в следующем порядке:

1) директор ЦУК;

2) начальник ЮУ;

3) руководители заинтересованных структурных подразделений, проректоры (при необходимости);

4) курирующий проректор.

Продолжение Приложения В

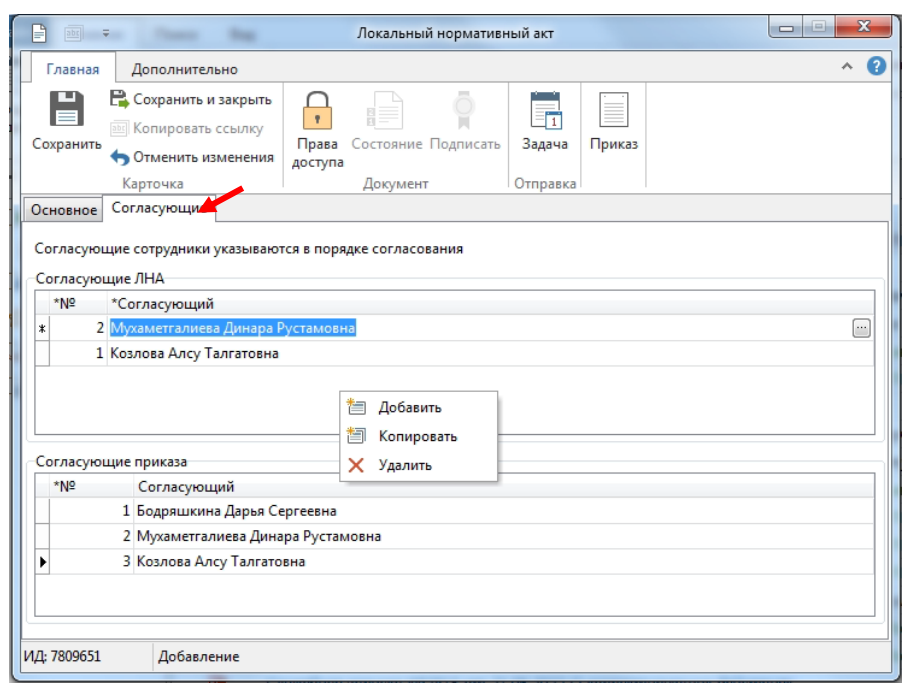

9. В поле «**Согласующие приказ»** необходимо добавить ФИО курирующего проректора, ФИО руководителей заинтересованных структурных подразделений (при необходимости). Начальники УДиК, ЮУ, директор ЦУК добавляются автоматически

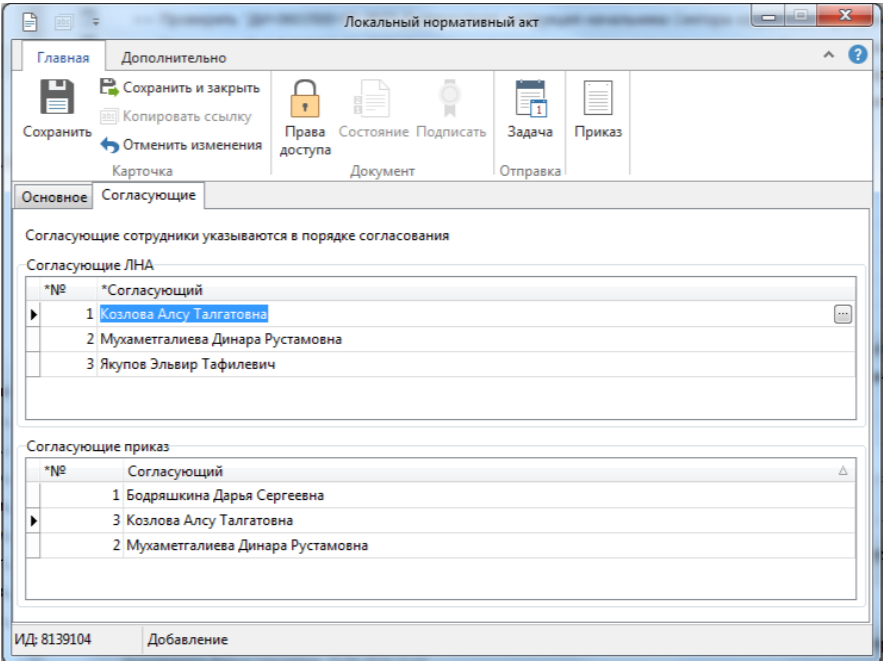

10. После введения всех данных необходимо нажать **Сохранить**, далее **Продолжить сохранение**

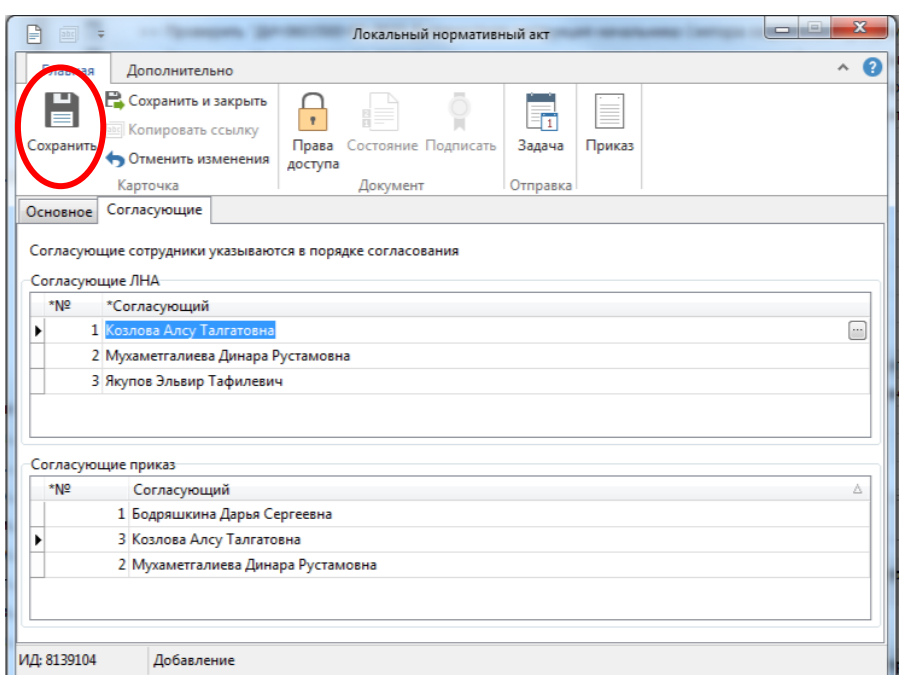

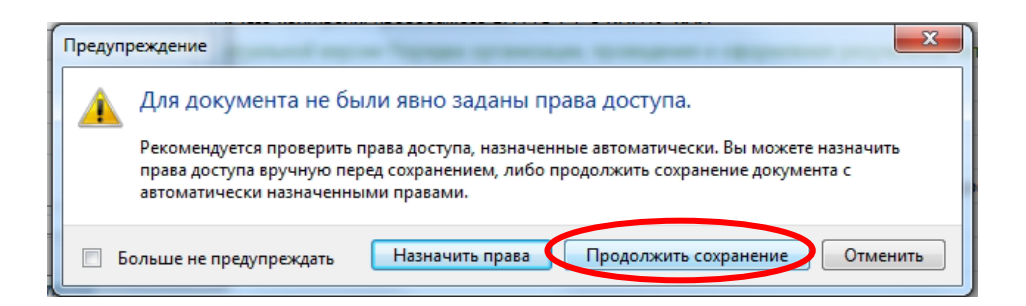

11. Последним этапом будет отправление документированной информации на электронное согласование (кнопка **Задача**)

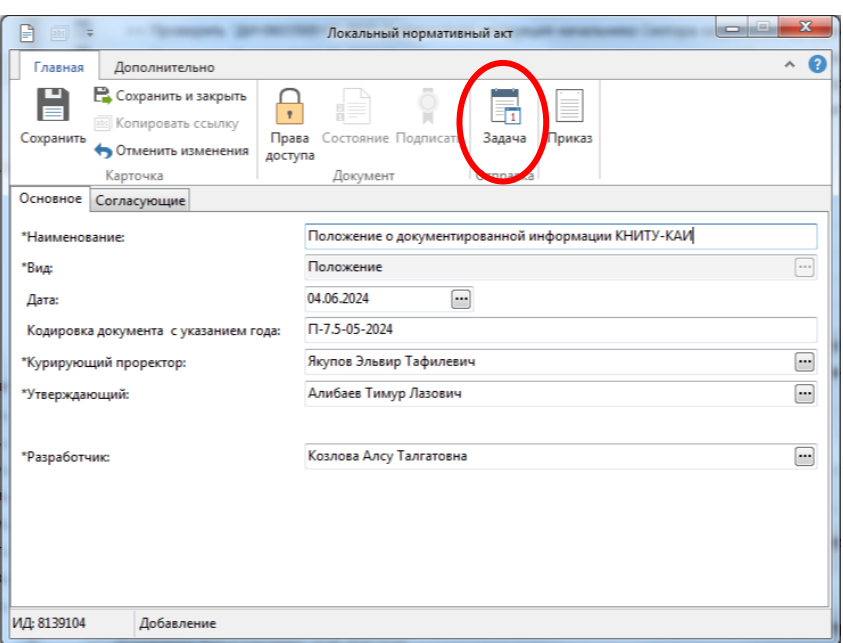

12. Документированная информация отправлена на согласование согласно введенным данным в полях «**Согласующие**» и «**Согласующие приказ**». За процессом согласования можно наблюдать через **Исходящие**

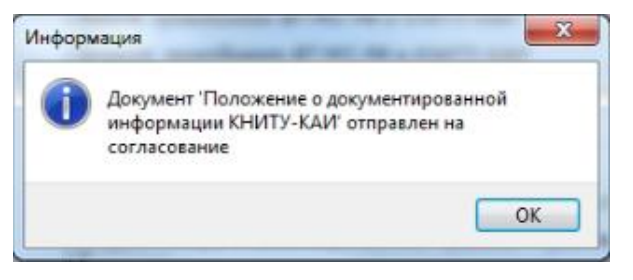

Первая страница должна выглядеть так, как изображено на рисунке ниже, то есть отсутствуют таблицы согласования, содержание, после строчки с ФИО, утверждающим документированную информацию, через 6 абзацев необходимо написать полное наименование документированной информации, далее сам текст документа, завершающийся листом ознакомления, содержание должно соответствовать п.4.3 настоящего Положения.

# Продолжение Приложения В

**УТВЕРЖДАЮТ** Ректор КНИТУ-КАИ Т.Л. Алибаев i<br>I<br>I<br>I<br>I ġ

Положение о документированной информации КНИТУ-КАИ

1. Назначение и область применения

 $\mathbf{f}$ 

II-7.5-01-2023¶

Также необходимо обратить внимание, что если документ отправили на доработку, то не нужно начинать процесс согласования заново (т.е. начинать новую задачу), необходимо правой клавишей нажать на документ, создать новую версию, внести все правки, при необходимости, и после во вкладке «Входящие» в задании «Доработать» нажать на клавишу «Выполнить», тем самым документ отправляется на повторное согласование.

Процедура по электронному согласованию положений о структурном подразделении в СЭД «Directum»

- $\boldsymbol{\partial}$ ſ۲. Файл Главная Поиск Βı Ħ Создать Создать Создать Быстр задачу \* документ \* папку запу Создание Запуст  $\leftarrow$  $\rightarrow$ 个 ☆ Избра  $\ddot{\phantom{0}}$ C  $T$   $\in$ ⊿ Входящие 看 **О Номенклатура...** 国 • Исходящие 国 Избранное  $\left[\mathrm{a}\right]$  $\overline{\mathbb{R}}$  $\left[\begin{smallmatrix} 2 \end{smallmatrix}\right]$ ⊳ — Компоненты 国
- 1. В проводнике системы отрыть папку **Избранное**

2. Выбрать пункт главного меню **Создать документ**, затем **Создать** 

### **документ из файла**

- $\Omega$ Файл Главная Поиск Вид l sta h - 11 Открыть Создать Создать Создать Быстрый документ "папку задачу \* запуск карточку **■ Создать документ из шаблона**  $\leftarrow$ Создать документ из файла Создать документ со сканера  $\triangle$ Bx  $\bullet$ Приказ № **О Номенклатура...** 国 **8** Приказ ре. • Исходящие 国 ₿ дп-в.7.6-0 ☆ Избранное 国  $P \overline{B}$   $T - B \overline{A}$ ,  $T - 1$ ,  $T - 5 - C$ 国 р Приказ №  $\bullet$ Приказ №  $\Omega$  $P$  Приказ пе
- 3. В окне **Создание документа из файла** в поле **Вид документа** необходимо написать **Положение** и нажать на клавишу ENTER

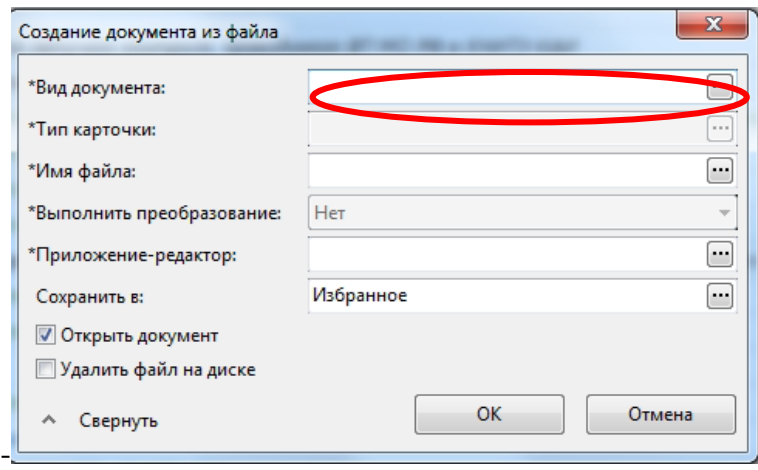

4. В окне **Виды документов** выбрать из предложенного списка **Положение структурного подразделения**

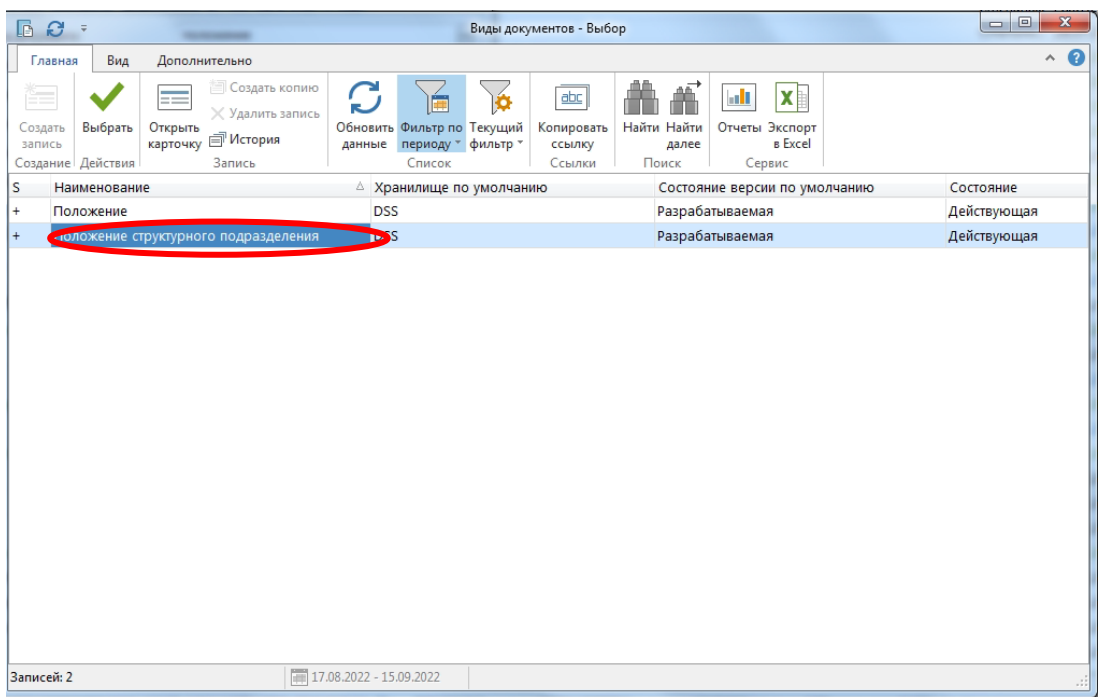

# 5. В поле **Имя файла** загрузить файл ПСП в формате Word

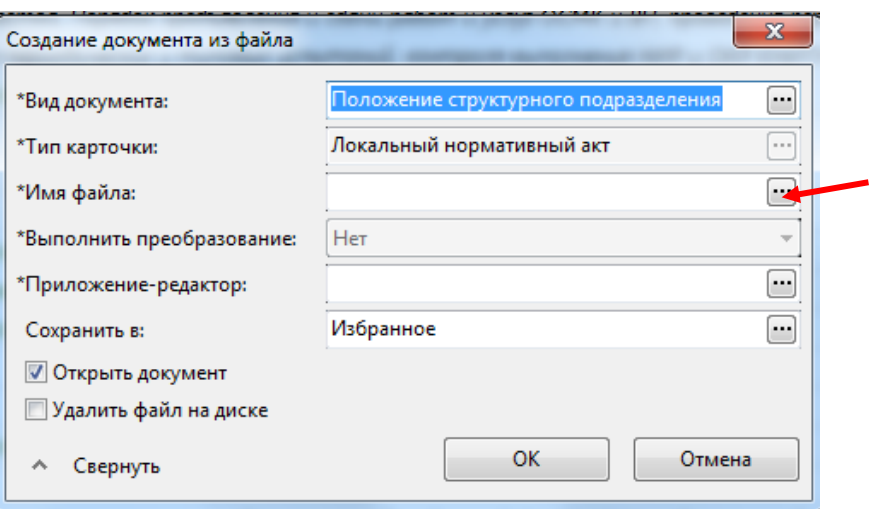

6. После заполнения всех полей нажать **ОК**

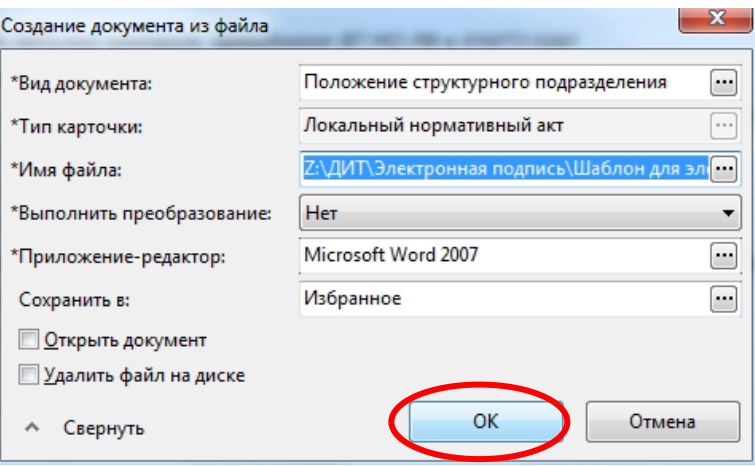

7. В окне «**Локальный нормативный акт**» во вкладке «**Основное**»:

o **Наименование** необходимо написать полное наименование положения о структурном подразделении (Положение о/об … КНИТУ-КАИ);

o **Вид** и **Дата** заполняются автоматически;

o **Кодировка документа с указанием года** необходимо заполнить по следующему образцу:

ПСП-(код структурного подразделения)-(номер версии документа)-(год утверждения)

o **Курирующий проректор** необходимо прописать ФИО проректора, курирующего Ваше структурное подразделение;

o **Утверждающий** ФИО ректора, утверждающего данное положение о структурном подразделении;

o **Подразделение** необходимо написать название структурного подразделения, о котором данное положение;

o **Разработчик** ФИО руководителя структурного подразделения, кем было разработано положение.

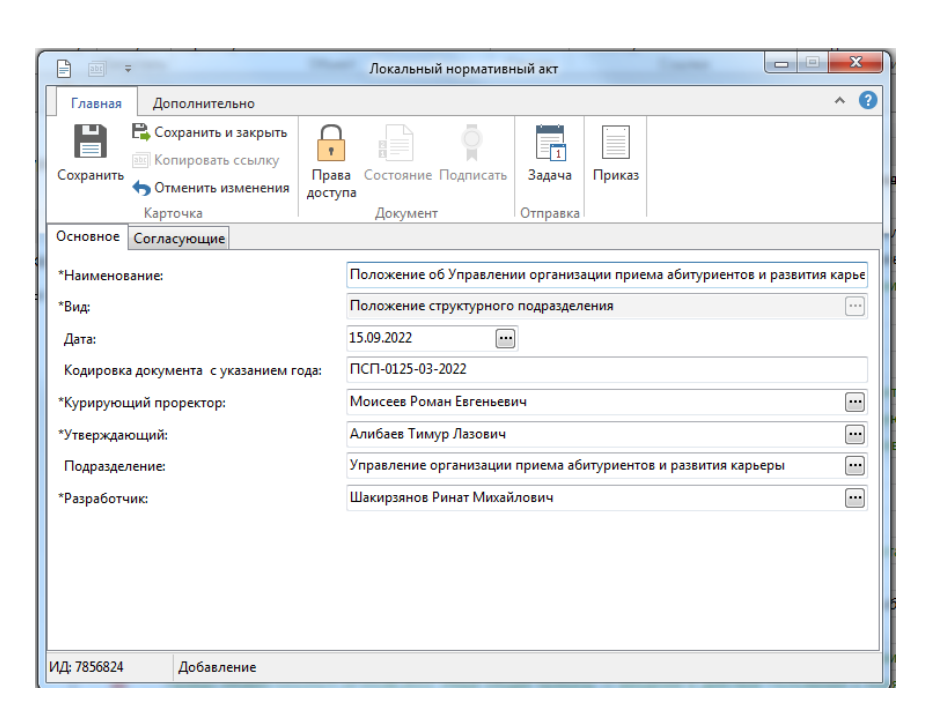

8. Во вкладке «**Согласующие»** в поле «**Согласующие ЛНА**» необходимо добавить ФИО в следующем порядке:

1) директор ЦУК;

2) начальник ЮУ;

3) руководитель УПБУиВА и (или) УНИР;

4) руководителей взаимодействующих структурных подразделений (при необходимости);

5) проректор по ЭиФ;

6) курирующий проректор.

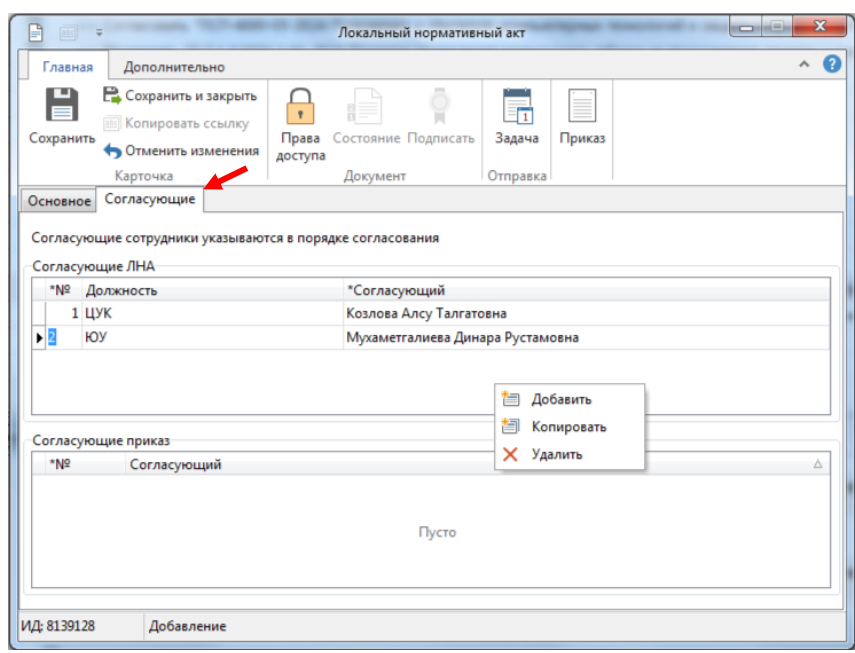

# 9. Поле **Согласующие приказ** заполнять не нужно

 $\n <sub>npt</sub>\n$ 

10. После введения всех данных необходимо нажать **Сохранить**, далее **Продолжить сохранение**

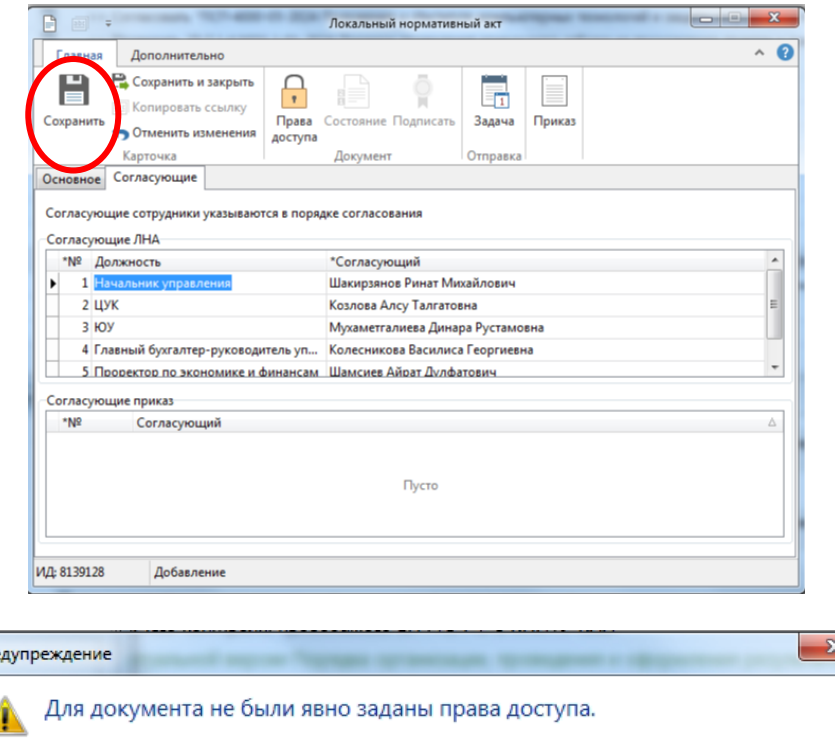

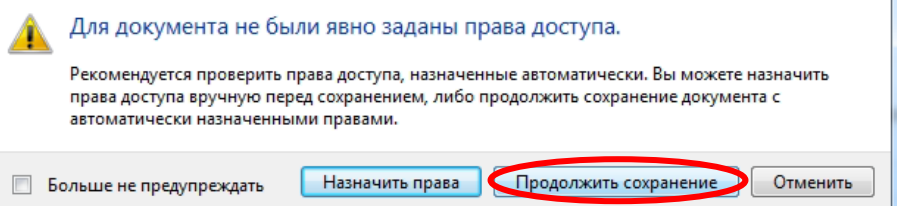

11. Последним этапом будет отправление файла документа ПСП на электронное согласование (кнопка **Задача**)

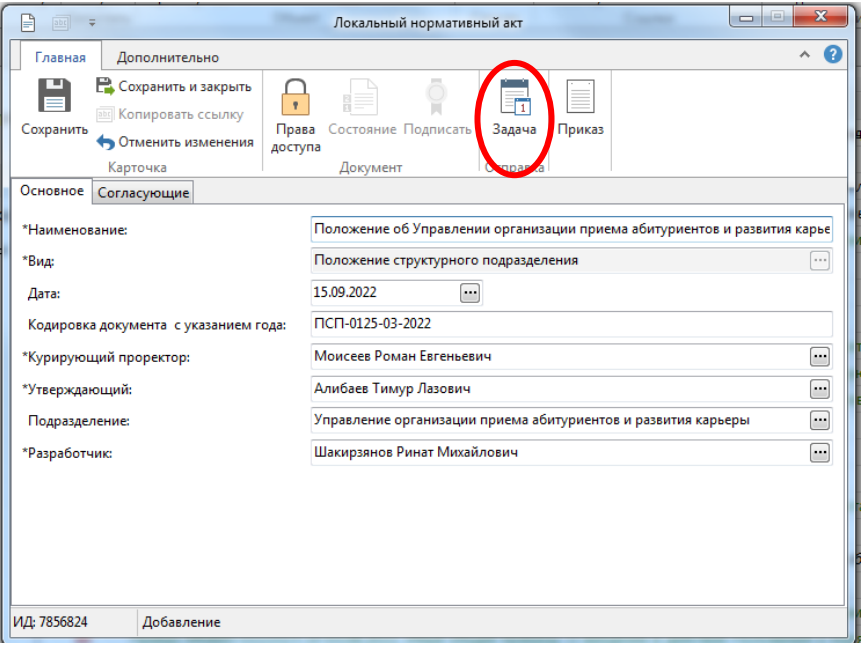

12. ПСП отправлено на согласование, за процессом согласования можно наблюдать через **Исходящие**

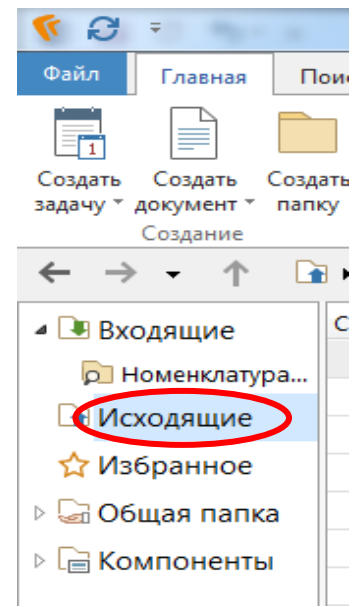

**УТВЕРЖДАЮТ** 

۱<br>۲ İ į

Документ должен выглядеть так, как изображено на рисунке ниже, то есть отсутствуют таблицы согласования, содержания, после строчки с ФИО, утверждающим положение о структурном подразделении, через 6 абзацев необходимо написать полное наименование положения, далее уже текст положения, завершающийся листом ознакомления, содержание должно соответствовать п.4.5 настоящего Положения.

> Pekrop KHHTY-KAH Т.Л. Алибаев Положение об Управлении организации приема абитуриентов и развития карьеры КНИТУ-КАИ

 $\mathbf{f}$ 

1. Общие положения

ПСП-0125-01-2023¶

Также необходимо обратить внимание, что если положение отправили на доработку (во входящих пришла задача доработать), то не нужно начинать процесс согласования заново (т.е. начинать новую задачу), необходимо правой клавишей нажать на положение, создать новую версию, внести все правки, при необходимости, и после во вкладке «Входящие» в задании «Доработать» нажать на клавишу «Выполнить», тем самым положение отправляется на повторное согласование.

Процедура по электронному согласованию должностных инструкций в СЭД «Directum»

- $\boldsymbol{\varTheta}$ R  $\bar{\gamma}$ Файл Главная Поиск  $B\nu$ 亍 Создать Создать Создать Быстр задачу \* документ \* запу папку Создание Запуст  $\rightarrow$ 个  $\leftarrow$  $\ddot{\phantom{1}}$  $\frac{1}{2}$  M<sub>36pa</sub> C  $T$   $\in$ ⊿ Входящие 重 **p** Номенклатура... 国 • Исходящие  $\overline{\mathbb{R}}$ **ДИзбранное**  $\left[\mathrm{a}\right]$  $\overline{\mathbb{R}}$ 国 ⊳ — Компоненты  $\bullet$
- 1. В проводнике системы отрыть папку **Избранное**

2. Выбрать пункт главного меню **Создать документ**, затем **Создать документ из файла**

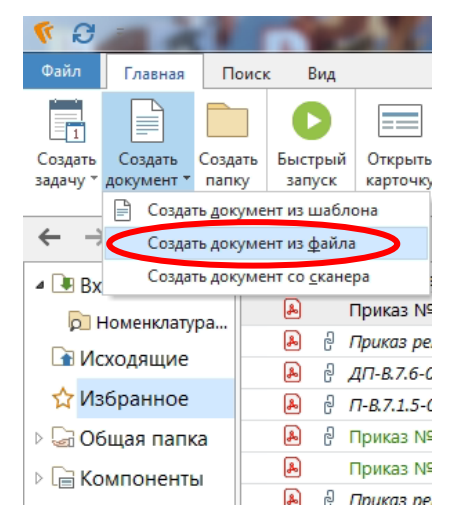

3. В окне **Создание документа из файла** в поле **Вид документа** необходимо написать **Должностная инструкция** и нажать на клавишу ENTER

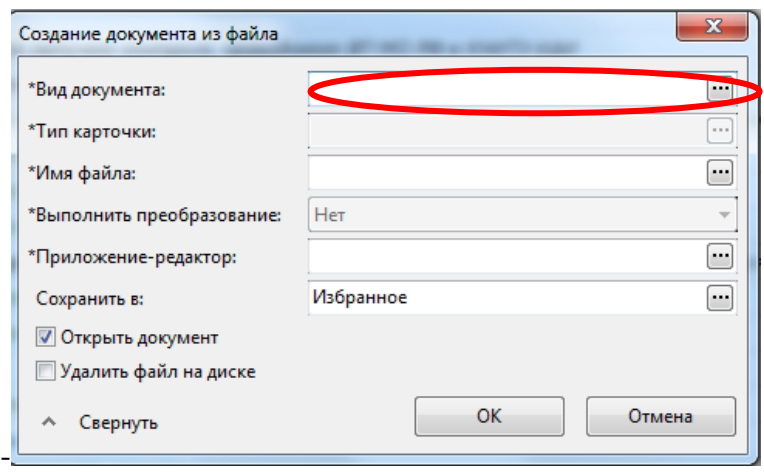

4. В окне **Вид документа** выбрать из предложенного списка **Должностная инструкция**

5. В поле **Имя файла** загрузить файл ДИ в формате Word

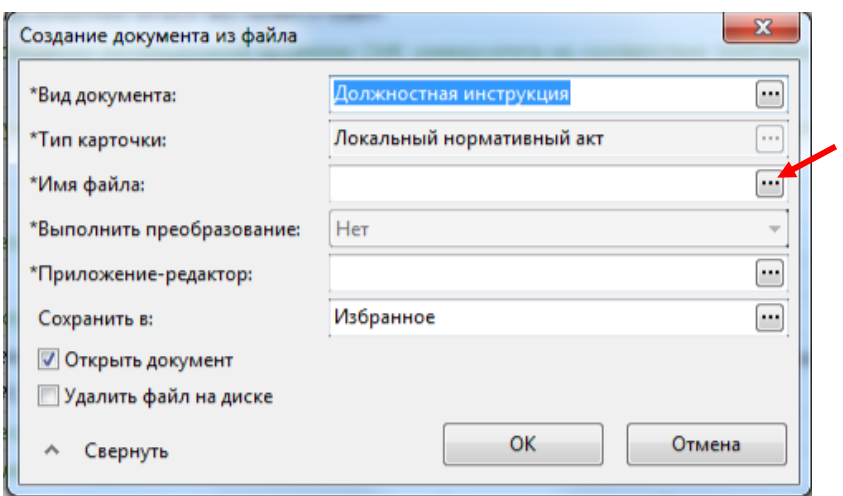

6. После заполнения всех полей нажать **ОК**

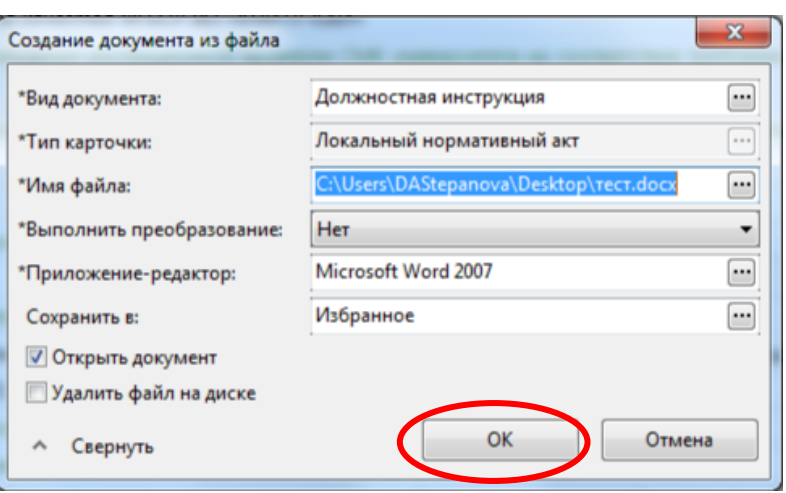

7. В окне «**Локальный нормативный акт**» во вкладке «**Основное**»:

o **Наименование** необходимо написать полное наименование должностной инструкции (Должностная инструкция … КНИТУ-КАИ);

o **Вид** и **Дата** заполняются автоматически;

o **Кодировка документа с указанием года** необходимо заполнить по следующему образцу:

ДИ-(код структурного подразделения)-(номер версии документа)-(год утверждения)

o **Курирующий проректор** необходимо прописать ФИО проректора, курирующего Ваше структурное подразделение;

o **Утверждающий** ФИО ректора/проректора, утверждающего данную должностную инструкцию;

o **Подразделение** необходимо написать название структурного подразделения, о котором идет речь в должностной инструкции;

o **Разработчик** ФИО руководителя структурного подразделения, кем была разработана должностная инструкция;

o **Наименование должности** необходимо прописать должность, согласно должностной инструкции.

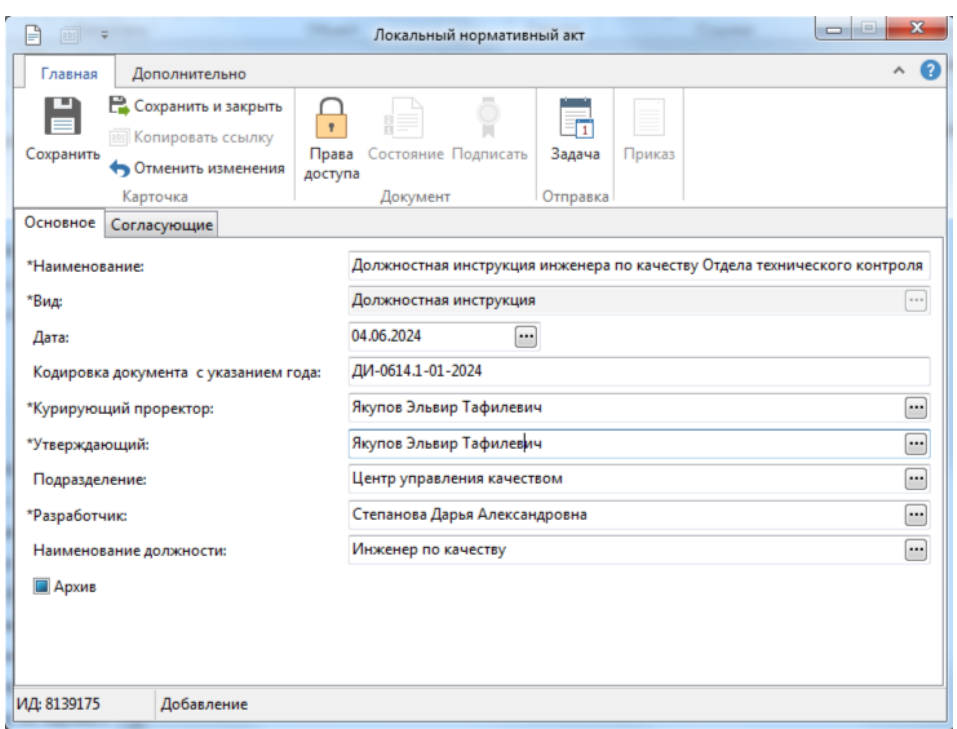

8. Во вкладке «**Согласующие»** в поле «**Согласующие ЛНА**» необходимо добавить ФИО в следующем порядке:

1) директор ЦУК;

2) начальник УК;

3) начальник ЮУ (при согласовании руководящих должностей);

4) курирующий проректор (при согласовании руководящих должностей в случае, если курирующий проректор не является разработчиком).

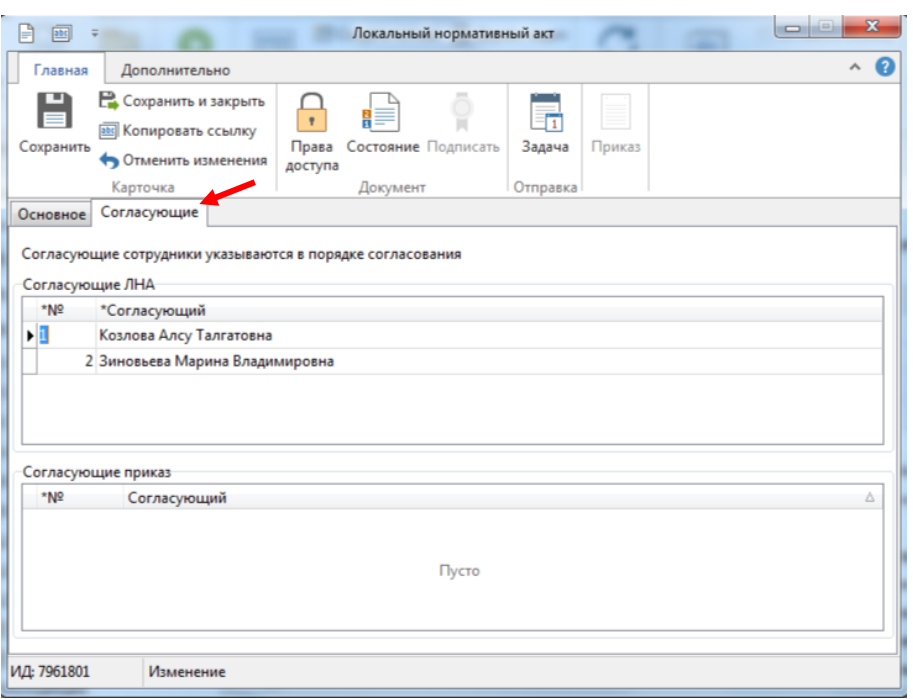

# 9. Поле **Согласующие приказ** заполнять не нужно

10. После введения всех данных необходимо нажать **Сохранить**, далее **Продолжить сохранение**

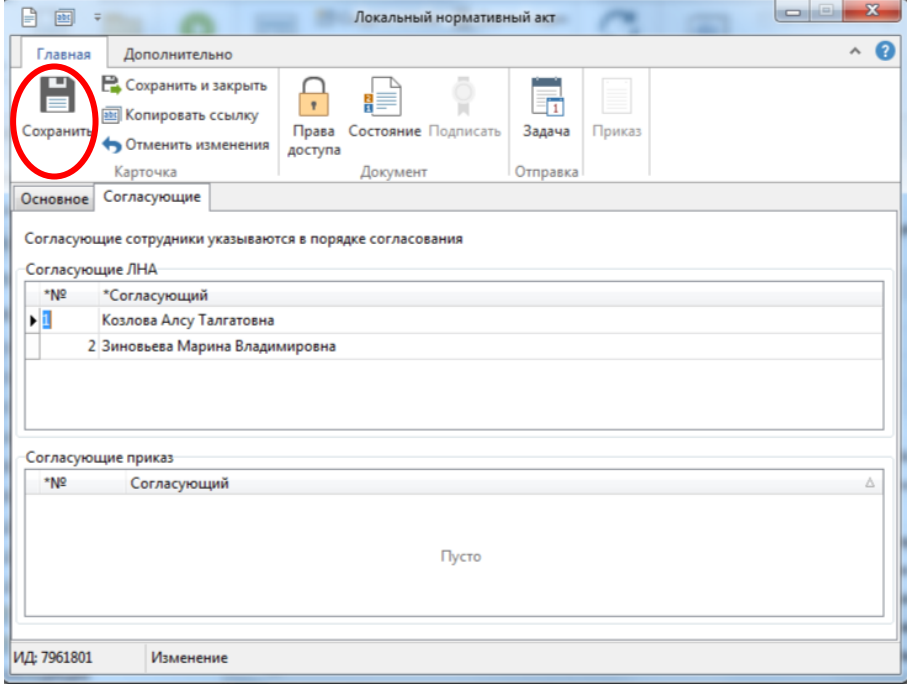

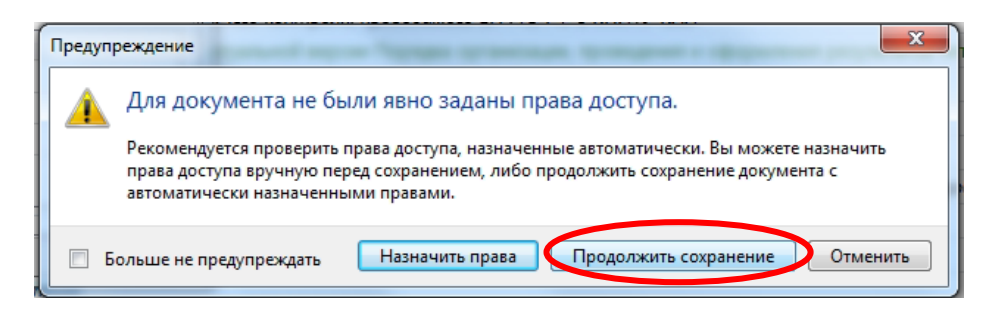

11. Последним этапом будет отправление файла документа ДИ на электронное согласование (кнопка **Задача**)

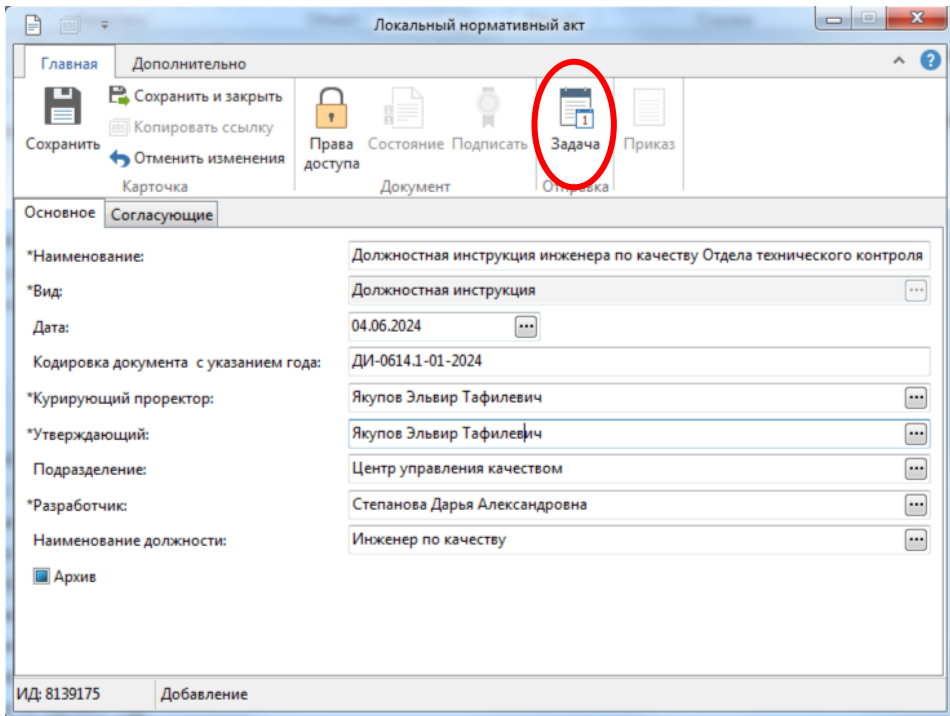

12. ДИ отправлена на согласование, за процессом согласования можно наблюдать через **Исходящие**

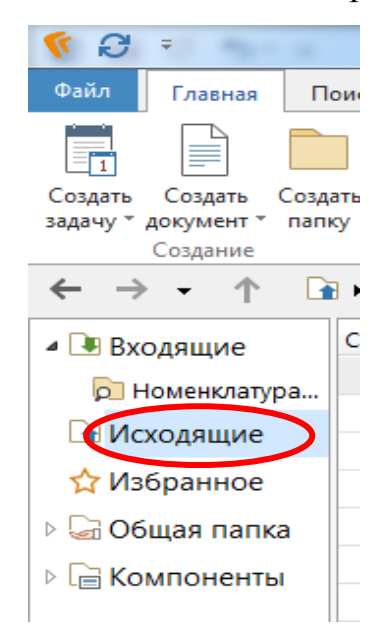

Документ должен выглядеть так, как изображено на рисунке ниже, то есть отсутствуют таблицы согласования, содержания, после строчки с ФИО, утверждающим должностную инструкцию, через 6 абзацев необходимо написать полное наименование должностной инструкции, далее уже текст должностной инструкции, завершающийся листом ознакомления, содержание должно соответствовать п.4.6 настоящего Положения.

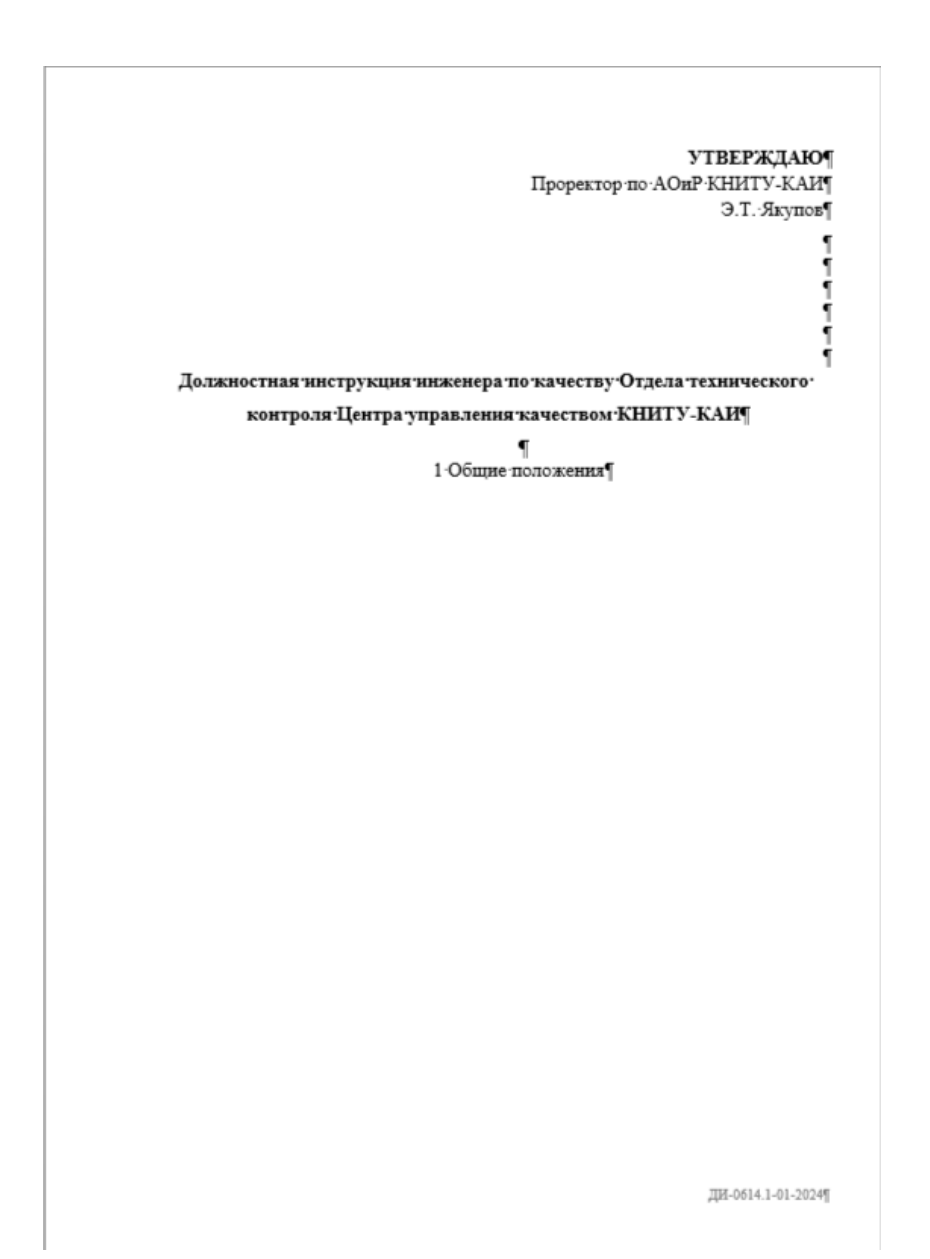

Также необходимо обратить внимание, что если должностную инструкцию отправили на доработку, то не нужно начинать процесс согласования заново (т.е. начинать новую задачу), необходимо правой клавишей нажать на должностную инструкцию, создать новую версию, внести все правки, при необходимости, и после во вкладке «Входящие» в задании «Доработать» нажать на клавишу «Выполнить», тем самым должностная инструкция отправляется на повторное согласование.

#### Приложение Е

#### Образец оформления внесения изменений

**УТВЕРЖДЕНО** 

решением Ученого совета КНИТУ-КАИ Протокол № 11 от 06.12.2021 Т.Л. Алибаев

#### Положение об Ученом совете КНИТУ-КАИ

#### 1. Назначение и область применения

Настоящее Положение регулирует деятельность, определяет порядок формирования, структуру и регламент работы Ученого совета (далее - Ученый совет) федерального государственного бюджетного образовательного «Казанский национальный учреждения высшего образования исследовательский технический университет им. А.Н.Туполева-КАИ» (далее университет, КНИТУ-КАИ).

2. Нормативные ссылки

В настоящем Положении использованы нормативные ссылки на следующие документы:

- Федеральный закон от 29.12.2012 № 273-ФЗ «Об образовании в Российской Федерации»;

- ГОСТ 7.32-2017 Межгосударственный стандарт. Система стандартов по информации. библиотечному и издательскому делу. Отчет о научноисследовательской работе. Структура и правила оформления:

- ГОСТ Р ИСО 9000-2015 Национальный стандарт Российской Федерации. Системы менеджмента качества. Основные положения и словарь;

- ГОСТ Р ИСО 9001-2015 Национальный стандарт Российской Федерации. Системы менеджмента качества. Требования:

- Устав КНИТУ-КАИ;

- локальные нормативные акты КНИТУ-КАИ

3. Термины, определения и сокращения

Локальный нормативный акт - утвержденный Ученым советом или ректором КНИТУ-КАИ (иным уполномоченным им лицом), устанавливающий (изменяющий, отменяющий) правила, нормы, требования, направленные на регламентацию образовательной, научной, управленческой, финансовой, коммерческой, производственно-хозяйственной и иной деятельности университета.

Обучающийся - физическое лицо, осваивающее образовательную программу.

IT-6.1/9.3/10-01-2021

 $\overline{2}$ Работник - физическое лицо, вступившее в трудовые отношения с КНИТУ-КАИ.

Ученый совет университета - коллегиальный орган, осуществляющий общее руководство университетом.

В настоящем Положении используются следующие сокращения:

Президиум Ученого совета - президиум.

Ученый секретарь Ученого совета университета - ученый секретарь.

Ученый совет КНИТУ-КАИ - Ученый совет.

4. Порядок формирования, компетенция, структура и регламент работы Ученого совета

4.1. Общие положения

4.1.1. Ученый совет самостоятельно решает вопросы, относящиеся к его ведению в соответствии с действующим законодательством. Деятельность Ученого совета основывается на демократических принципах свободного обсуждения и коллективного решения рассматриваемых вопросов.

4.1.2. Работа Ученого совета проводится по плану, который ежегодно рассматривается и утверждается Ученым советом.

Содержание плана работы определяется актуальными задачами, стоящими перед университетом.

4.1.3. Решения Ученого совета по вопросам, относящимся к его компетенции, являются обязательными для выполнения всеми работниками и обучающимися университета.

4.1.4. По вопросам, отнесенным к компетенции Ученого совета **VHHEeDCHTeTa. ОН БПРАВЕ ПРИНИМАТЬ ЛОКАЛЬНЫЕ НОРМАТИВНЫЕ АКТЫ VHHEEDCHTETA** в порядке, установленном действующим уставом университета.

4.1.5. Ученый совет вправе делегировать часть своих полномочий ученым советам институтов, факультета, в том числе полномочия по избранию по конкурсу на должности научно-педагогических работников, если иное не предусмотрено законодательством Российской Федерации. Решение о делегировании полномочий принимается большинством голосов членов Ученого совета.

4.2. Формирование состава Ученого совета

4.2.1. В состав Ученого совета университета входят ректор университета, проректоры университета, президент университета, а также по решению Ученого совета университета - директора институтов, деканы факультетов, директора филиалов, председатель первичной профсоюзной организации работников университета, председатель первичной профсоюзной организации обучающихся университета, председатель студенческого совета университета. Другие члены Ученого совета избираются конференцией работников и обучающихся университета путем тайного голосования.

(п.4.2.1 изменен на основании решения Ученого совета (протокол №4 от 29.05.2023))

II-6.1/9.3/10-01-2021

#### Лист ознакомления

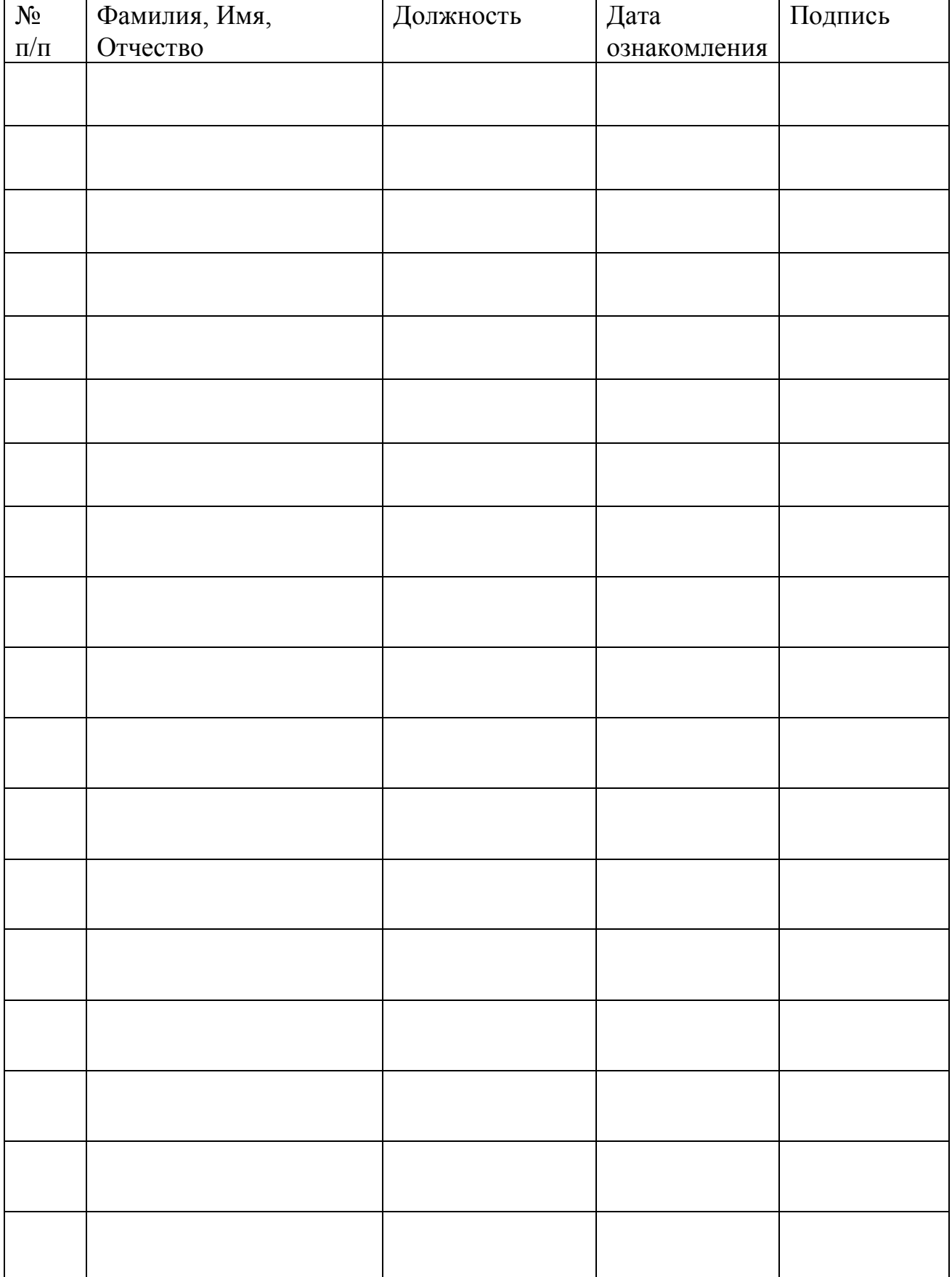

# **Лист согласования**

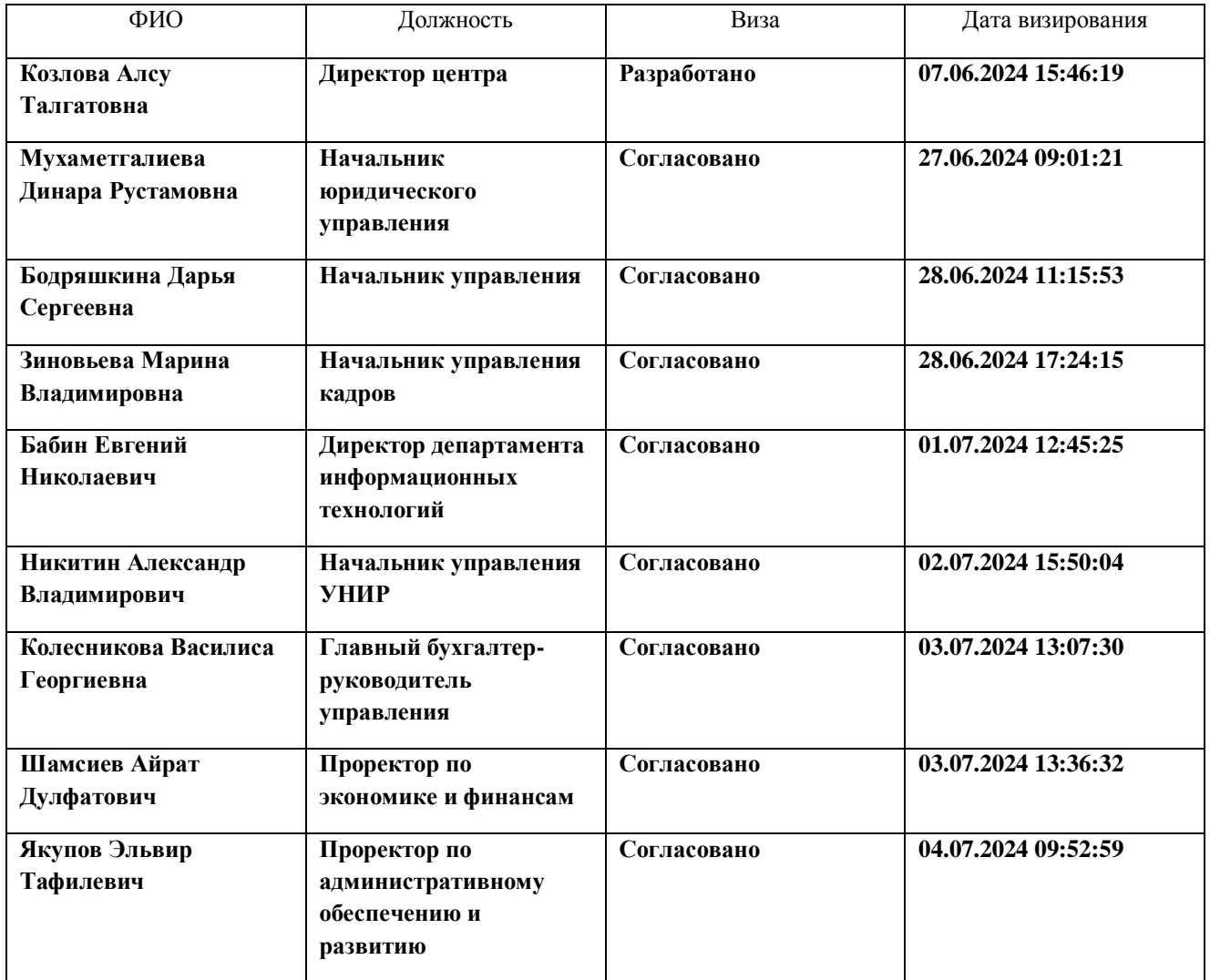